# **Section 2**

# **MAIN IDEAS**

- **1.** The pope called on Crusaders to invade the Holy Land.
- **2.** Despite some initial success, the later Crusades failed.
	- **3.** The Crusades changed Europe forever.

# **Key Terms and People**

**Crusades** a long series of wars fought between Christians and Muslims over control of Palestine

**Holy Land** the European name for Palestine, the region where Jesus had lived **Pope Urban II** head of the Roman Catholic Church who started the Crusades **King Richard I** English king who led the third, ill-fated Crusade to seize Palestine **Saladin** Turkish leader of the Muslim forces that prevented England from taking Palestine

# **Section Summary CRUSADERS INVADE THE HOLY LAND**

The **Crusades** were a long series of wars between Christians and Muslims in Southwest Asia. The Europeans fought the Muslims to retake Palestine. Christians call the region the **Holy Land** because it was where Jesus had lived, preached, and died.

For many years Palestine had been ruled by Muslims. In general, the Muslims did not bother Christians who visited the region. In the late 1000s, however, a new group of Turkish Muslims captured the city of Jerusalem. Pilgrims returning to Europe said that these Turks had attacked them.

Before long the Turks began to raid the Byzantine Empire. The Byzantine emperor asked **Pope Urban II** of the Roman Catholic Church for help. Although the Byzantines were Eastern Orthodox Christians and not Roman Catholic, the pope agreed to help.

Pope Urban called on Christians to retake the Holy Land from the Muslim Turks. Crusaders from **Why did Christians call Palestine the "Holy Land?"** 

**\_\_\_\_\_\_\_\_\_\_\_\_\_\_\_\_\_\_\_\_\_\_\_ \_\_\_\_\_\_\_\_\_\_\_\_\_\_\_\_\_\_\_\_\_\_\_ \_\_\_\_\_\_\_\_\_\_\_\_\_\_\_\_\_\_\_\_\_\_\_** 

**Circle the name of the person who made the call to arms that led to the Crusades.** 

Original content © Houghton Mifflin Harcourt Publishing Company. Additions and changes to the original content are the responsibility of the instructor.

all over Europe flocked to France to prepare to fight. Many peasants set out on the First Crusade. The Crusaders used the holy war as an excuse to kill many Jews along the way to Palestine. Some Christians at the time blamed the Jews for the death of Jesus. The peasant Crusaders were defeated by the professional Turk army. However, the nobles and knights were able to capture Palestine and set up four kingdoms there.

# **LATER CRUSADES FAIL**

Within 50 years the Muslims had started taking land back from the Christians. The Europeans launched more Crusades, but these invasions ended in defeat and heavy losses for the Christians. The Third Crusade started as a group effort between the German, French, and English kings. But only **King Richard I** of England stayed on to fight. His opponent was the brilliant Turkish leader **Saladin**. Eventually, King Richard left Palestine, which was still under Muslim control. By 1291 Muslims had taken back Palestine. The Crusades were over.

# **CRUSADES CHANGE EUROPE**

The Crusades increased trade between Europe and Asia. In some cases, the Crusades increased the power of the kings. But the main impact of the wars was divisive. The Crusades hurt the trust European Jews had developed with Christians. The Crusades also caused a major split between the Muslim and Christian worlds. Those tensions are still felt today.

# **CHALLENGE ACTIVITY**

**Critical Thinking: Drawing Inferences** Using what you know, write a brief paper describing how the Crusades continue to have an impact on our society today.

**Why did some Crusaders kill many Jews?** 

**\_\_\_\_\_\_\_\_\_\_\_\_\_\_\_\_\_\_\_\_\_\_\_ \_\_\_\_\_\_\_\_\_\_\_\_\_\_\_\_\_\_\_\_\_\_\_ \_\_\_\_\_\_\_\_\_\_\_\_\_\_\_\_\_\_\_\_\_\_\_ \_\_\_\_\_\_\_\_\_\_\_\_\_\_\_\_\_\_\_\_\_\_\_** 

**Circle the name of the European and Turkish leaders fighting in the Third Crusade.**

**How did the Crusades affect relations between Europe and Asia?** 

**\_\_\_\_\_\_\_\_\_\_\_\_\_\_\_\_\_\_\_\_\_\_\_ \_\_\_\_\_\_\_\_\_\_\_\_\_\_\_\_\_\_\_\_\_\_\_ \_\_\_\_\_\_\_\_\_\_\_\_\_\_\_\_\_\_\_\_\_\_\_ \_\_\_\_\_\_\_\_\_\_\_\_\_\_\_\_\_\_\_\_\_\_\_** 

Original content © Houghton Mifflin Harcourt Publishing Company. Additions and changes to the original content are the responsibility of the instructor.

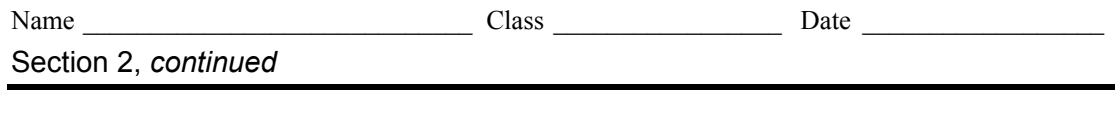

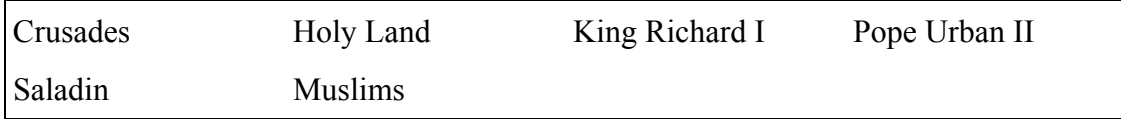

**DIRECTIONS** Read each sentence and fill in the blank with the word from the word bank that best completes the sentence.

- 1. **Example 2** agreed to help the Byzantines who were attacked by Muslim Turks in the Holy Land.
- 2. The leader of the Muslim forces who was respected for his kindness toward

fallen leaders was \_\_\_\_\_\_\_\_\_\_\_\_\_\_\_\_\_\_\_\_\_\_\_.

- 3. The were a long series of wars between Christians and Muslims in Southwest Asia.
- 4. After Christians were defeated during the Second Crusade,

\_\_\_\_\_\_\_\_\_\_\_\_\_\_\_\_\_\_\_\_\_\_\_ of England stayed in the Holy Land to fight the

Third Crusade.

- 5. Palestine is called the \_\_\_\_\_\_\_\_\_\_\_\_\_\_\_\_\_\_\_\_\_\_\_\_ because it was the region where Jesus had lived, preached, and died.
- 6. The goal of the Crusades was to take the \_\_\_\_\_\_\_\_\_\_\_\_\_\_\_\_\_\_\_\_\_ away from the Turks.
- 7. **was called "Lion Heart" for his courage.**
- 8. Following the Crusades, tension between Christians, Jews, and

 $\overline{\phantom{a}}$  grew.

 6. T 7. T

# **SECTION 2**

## **Summary**

**(First Page)** because it was where Jesus had lived, preached, and died; Students should circle: *Pope Urban II*

**(Second Page)** Some Christians blamed the Jews for the death of Jesus; Students should circle: *King Richard I* and *Saladin*; They increased trade between Europe and Asia.

### **Challenge Activity**

Student papers should include at least one way the Crusades impact our society today. If necessary allow students to perform research.

### **Fill in the Blank**

- 1. Pope Urban II
- 2. Saladin
- 3. Crusades
- 4. King Richard I
- 5. Holy Land
- 6. Holy Land
- 7. King Richard I
- 8. Muslims

# **SECTION 3**

#### **Summary**

**(First Page)** baptisms and weddings

**(Second Page)** Students should underline: *Some people thought that the church was becoming too involved with politics;* Unlike monks, members of these orders wanted to live and teach among people; because scholars wanted to establish a connection between religious faith and intellectual reason; Answers will vary. Sample answer: because the church was so important in people's lives

### **Challenge Activity**

Student papers should include a choice and statements to support their choice.

### **Fill in the Blank**

- 1. Saint Francis of Assisi
- 2. Natural law
- 3. pilgrimages
- 4. Saint Thomas Aquinas
- 5. clergy
- 6. religious order
- 7. Friars
- 8. pilgrims

# **SECTION 4**

### **Summary**

**(First Page)** a document that protected people's rights; a council of nobles

**(Second Page)** Answers will vary. Sample answer: She was a teenage peasant girl who was able to rally the French troops; Students should underline: *25 million people*; Plague survivors found their skills in demand and charged more for their labor.

## **Challenge Activity**

Student papers should include how our lives might be different if the event had not happened.

### **Matching**

- 1. c
- 2. e 3. b
- 4. a
- 5. d
- 6. g
- 7. f
- 8. h

# **SECTION 5**

## **Summary**

**(First Page)** money and land; priests and friars **(Second Page)** when Christian kingdoms in Spain started a war to drive out the Muslims; about 3,400 people; the persecution and death of Jesus and the Black Death

## **Challenge Activity**

Student papers should include their opinion and supporting details.

### **Fill in the Blank**

- 1. T
- 2. T
- 3. F; The Spanish Inquisition was an organization of priests that looked for and punished non-Christians in Spain.
- 4. T